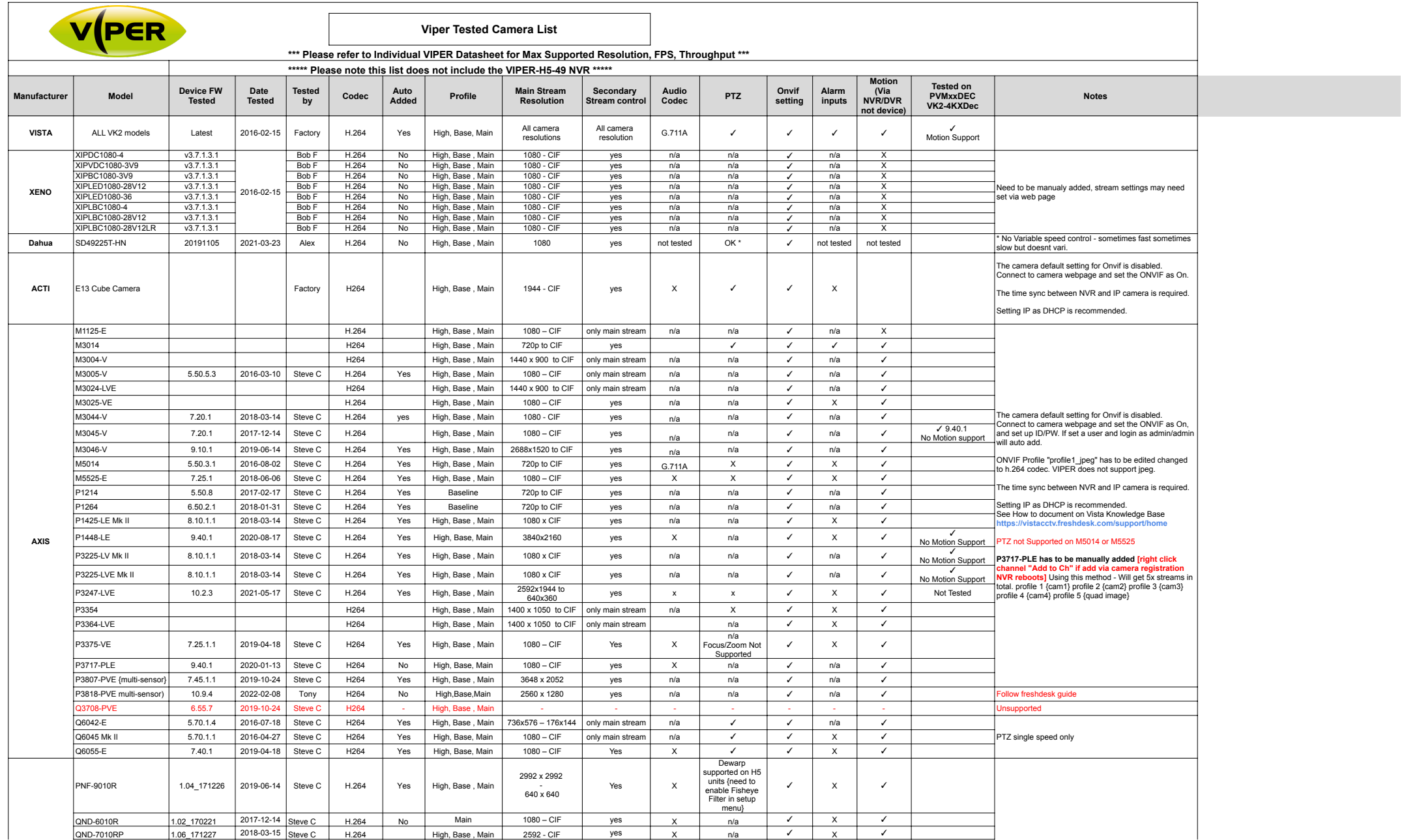

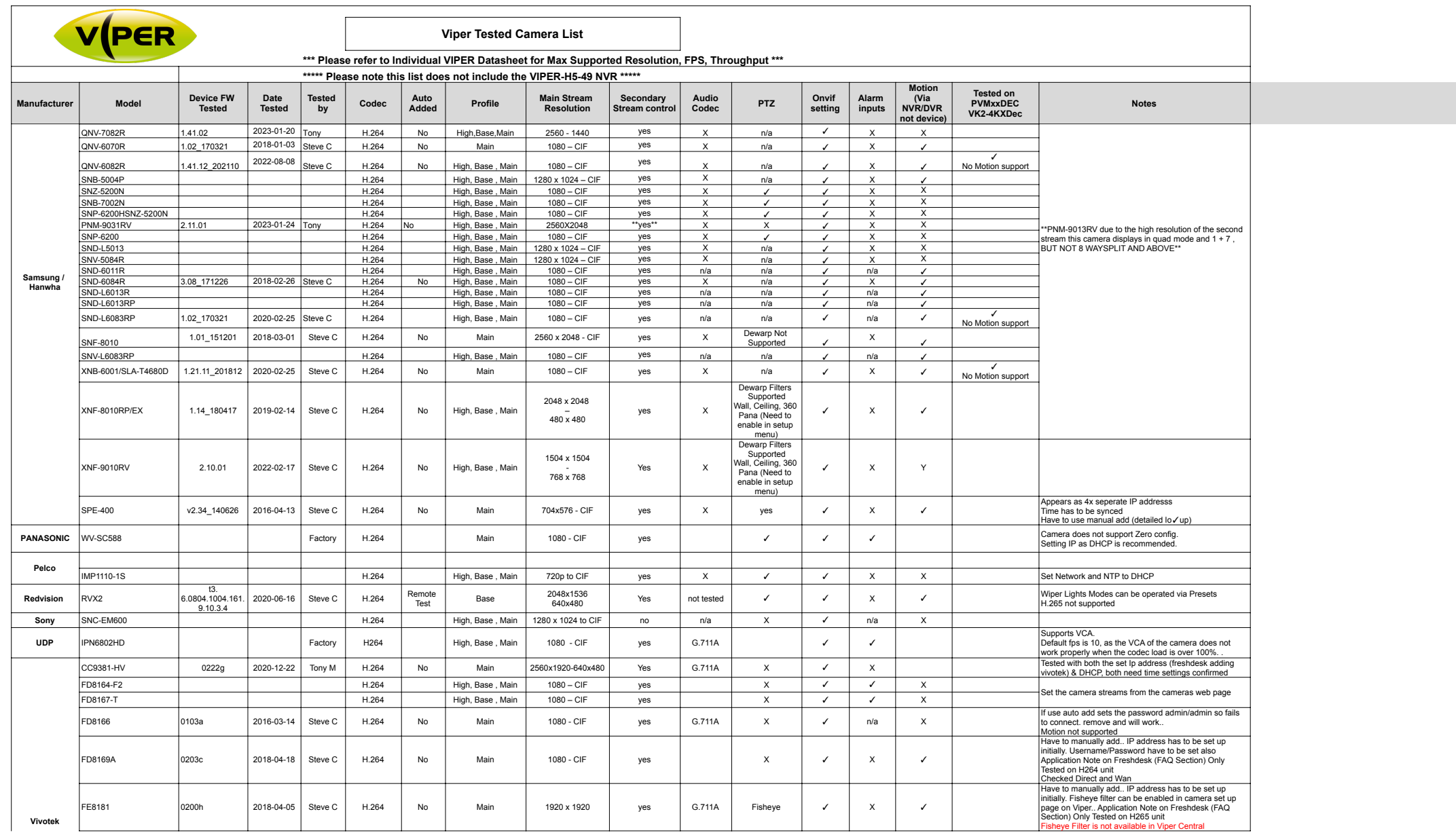

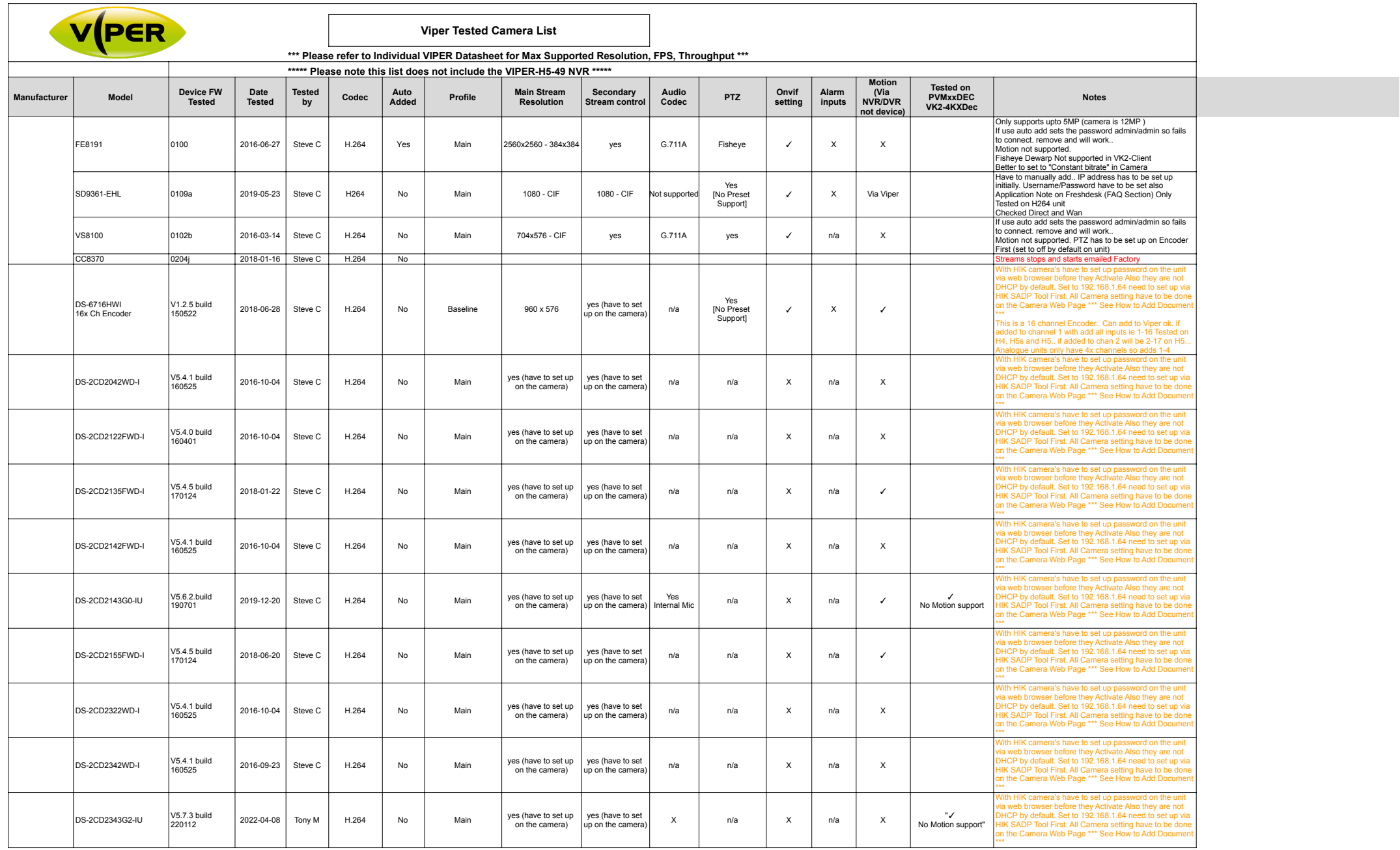

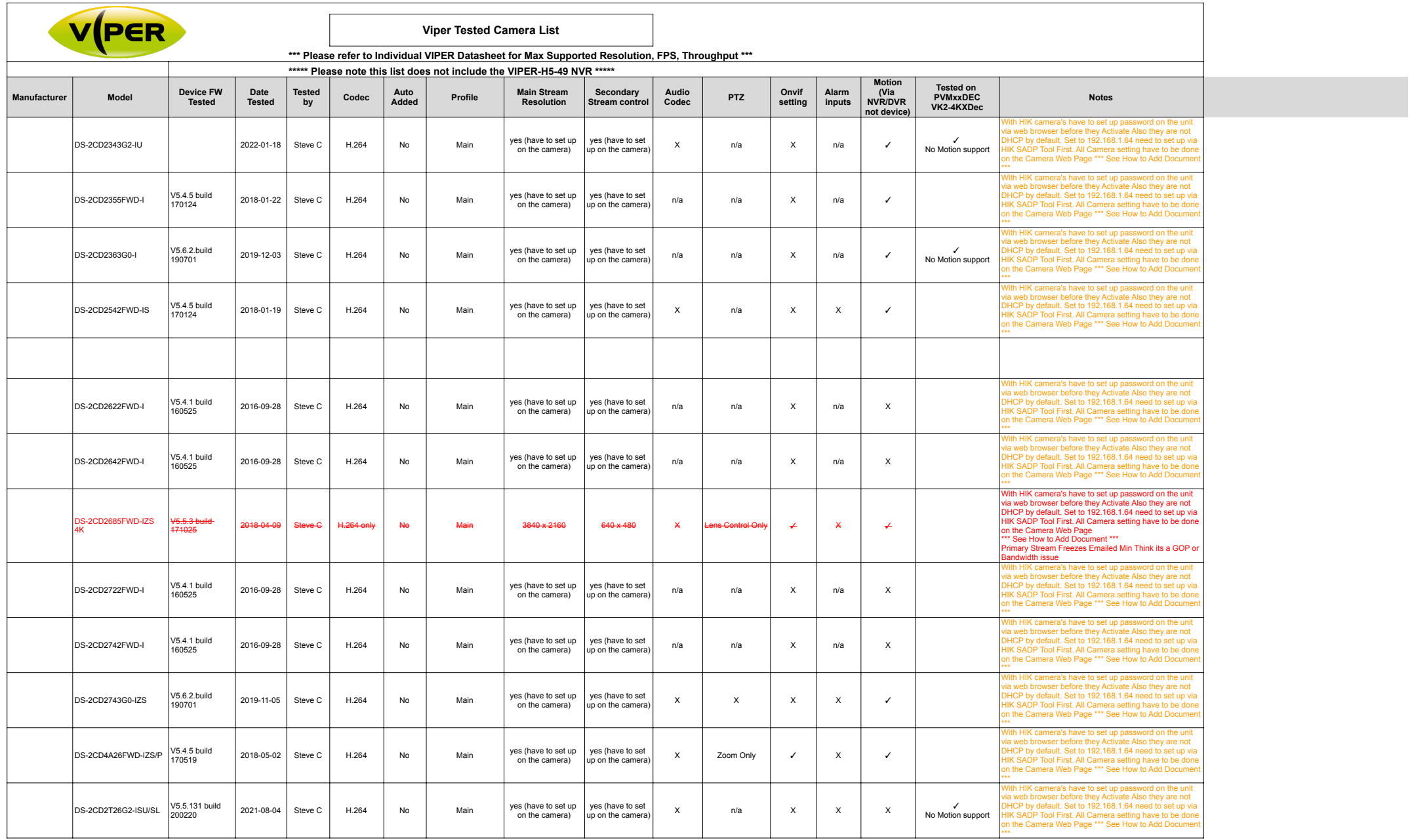

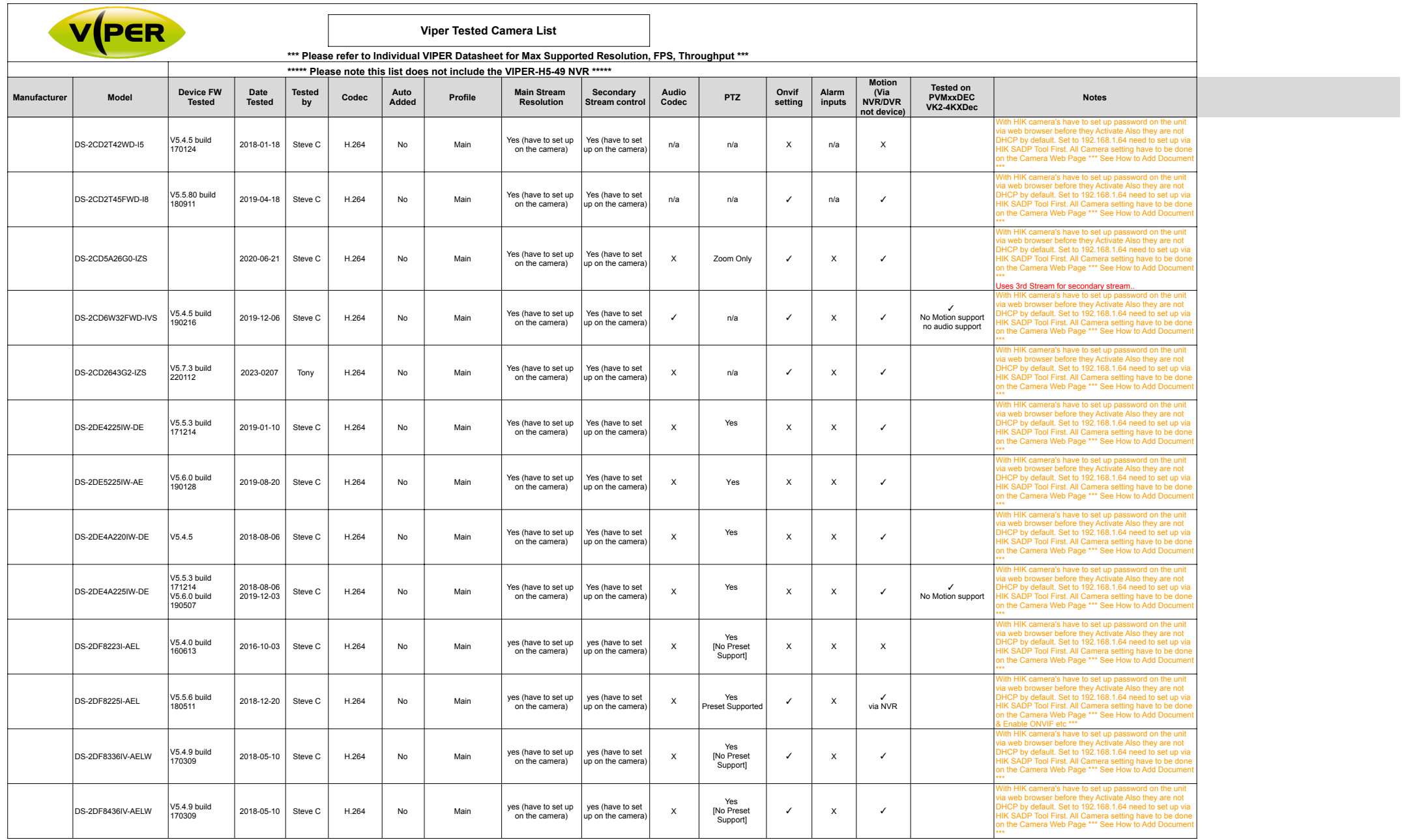

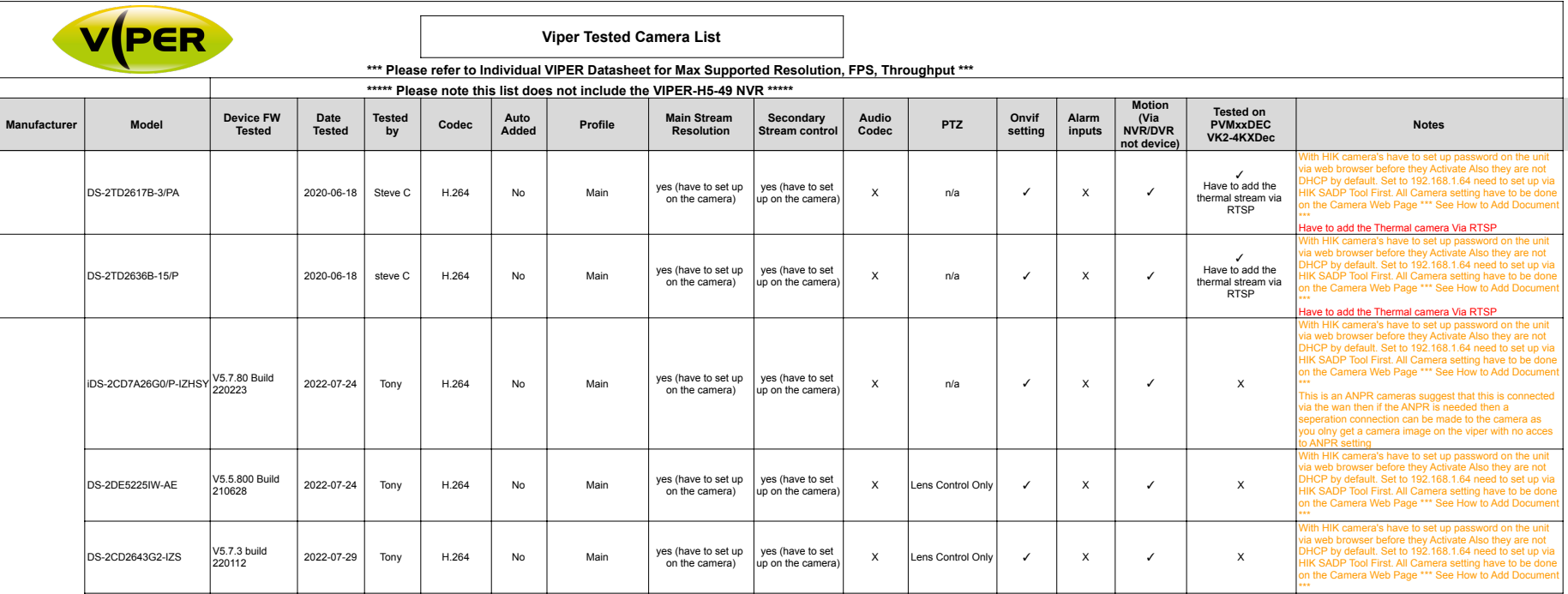

**HIK**